# ARTES VISUALES – **2º C** – **BURBUJA 2**

# INFORMACION IMPORTANTE

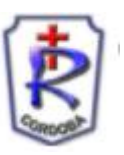

#### FAMILIAS:

 Me comunico para informar que, a partir de hoy (5/4), comenzaremos a utilizar la plataforma classrrom. Les adjunto el enlace de invitación por el cual ingresaran, utilizando el mail que emplean con su seño (númerod[edni@colegiorobles.edu.ar\)](mailto:dni@colegiorobles.edu.ar).

## <https://classroom.google.com/c/Mjk3MTMzOTc2MDc1?cjc=5a3dloj>

- ➢ En su "Aula" de Artes Visuales encontrarán las clases dentro de un Tema general. Cada clase tiene un número que corresponde a las clases realizadas hasta el momento.
- $\triangleright$  En cada clase indicaré si deben enviarme una foto de la actividad resuelta.
- ➢ Cada trabajo en la carpeta debe contener título y fecha.
- ➢ Las clases subidas a classroom, corresponden a la videollamada más la actividad para la semana siguiente en que no nos vemos. De esta manera encontrarán las clases dadas y podrán ver las imágenes con que trabajamos.

## CLASES DE VIDEOLLAMADA:

- ➢ Enlace: <https://meet.google.com/goz-gyak-ovb>
- ➢ Durante estos encuentros se conversará sobre el contenido a trabajar, y se indicará la actividad.
- ➢ Recuerdo que en las clases de videollamadas se toma asistencia. Tratar de ser puntuales.
- ➢ Recordar que la cámara debe estar prendida y micrófono apagado luego de tomar asistencia. Se prende cuando sea necesario.

#### VÍAS DE COMUNICACIÓN:

- Grupo whatsapp
- Mail: [roblesartesvisualesprofcarmen@gmail.com](mailto:roblesartesvisualesprofcarmen@gmail.com)

Quiero agradecerles y felicitarles tanto por el por el acompañamiento de ustedes como por el trabajo de los estudiantes en este comienzo de año. Cualquier otra modificación les estaré comunicando. Saludos cordiales, Prof. Carmen Lipari.